# **Критерий перезахвата на ложный объект при корреляционном методе сопровождения**

Ефимов Андрей Сергеевич, Козлитин Иван Алексеевич ЗАО «Научно-технический центр «ЭЛИНС», Зеленоград, Россия dvveller@gmail.com, kozlitin@elins.ru

# **Аннотация**

Для корреляционного алгоритма сопровождения предложен метод обнаружения перезахвата на ложный объект. Метод основан на анализе зависимости коэффициента корреляции объекта и эталона от номера кадра при сопровождении. Суть метода состоит в обнаружении на этой зависимости участков особого вида, соответствующих перезахвату.

*Ключевые слова: Сопровождение, Обнаружение, Корреляция, Критерий срыва сопровождения.* 

# **1. ВВЕДЕНИЕ**

Для любого метода слежения за объектом практически важно иметь критерий срыва сопровождения. В случае обнаружения срыва сопровождения можно переключиться на другой метод или перейти к экстраполяции.

Выделим две основные причины срыва сопровождения:

- 1. Исчезновение объекта из поля зрения, либо падение его контраста ниже некоторого критического уровня;
- 2. Перезахват на ложный объект.

При срыве сопровождения первого типа факт срыва может быть обнаружен путем сопоставления изображения в стробе с адаптивной моделью фона. При срыве второго типа такой способ работает плохо из-за того, что перезахват обычно происходит на сложном фоне, адекватную модель которого построить затруднительно.

В случае, когда метод сопровождения предусматривает отделение объекта от фона, решение о срыве сопровождения принимается исходя из результата сопоставления области изображения, предположительно принадлежащей объекту, с адаптивной моделью объекта, построенной ранее. Если же метод сопровождения не предусматривает такого разделения фона и объекта, то такой подход непосредственно неприменим.

Практически важным примером подобного алгоритма является корреляционный метод сопровождения с обновляемым эталоном. Единственной непосредственно доступной характеристикой качества слежения для этого алгоритма является коэффициент корреляции объекта и эталона, известный для каждого кадра видеопоследовательности. Существенно, что вычисление этого коэффициента не требует никаких дополнительных вычислительных операций.

В данной работе путем анализа временной зависимости коэффициента корреляции от времени удалось выработать критерий перезахвата на ложный объект.

## **2. КОРРЕЛЯЦИОННОЕ СОПРОВОЖДЕНИЕ**

Суть этого метода состоит в поиске на изображении участка наиболее коррелированного с эталоном, создаваемом при захвате объекта. Поскольку объект обычно меняется со временем, то и эталон также должен постепенно меняться, подстраиваясь под объект. Обычно эталон обновляется по следующему правилу:

$$
\mathbf{E}_{n} = (1 - \alpha)\mathbf{E}_{n-1} + \alpha \mathbf{I}_{n}, \tag{1}
$$

где **En** - эталон на *n* - ном шаге, **n I** - изображение объекта на  $n$  - ном шаге и  $\alpha$  - коэффициент обновления эталона. Значение подбирается исходя из скорости изменения объекта, за которым осуществляется слежение, и находится в диапазоне от 0 до 0.1.

### **3. АНАЛИЗ ЗАВИСИМОСТИ КОЭФФИЦИЕНТА КОРРЕЛЯЦИИ ОТ ВРЕМЕНИ**

Типичная зависимость коэффициента корреляции от времени приведена на рис. 1. В процессе нормального сопровождения коэффициент корреляции меняется достаточно случайно. В момент времени 0 *t* происходит перезахват. На графике наблюдается резкий спад коэффициента корреляции, за которым следует нарастание этого коэффициента по кривой определенной формы. Начальный участок зашумлен, но затем  $\rho$  начинает возрастать плавно. Скорость нарастания зависит от  $\alpha$ .

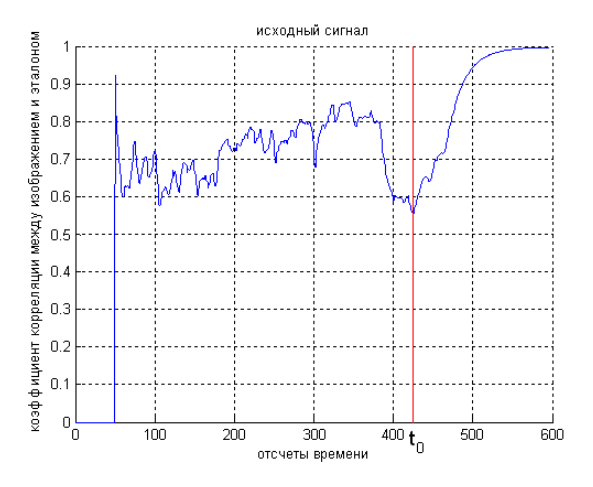

**Рис. 1** Зависимость коэффициента корреляции от времени. Красной чертой показан момент времени, в который происходит перезахват.

Зависимость коэффициента корреляции от времени после перезахвата можно определить аналитически. Пусть **E0** эталон в момент перезахвата, **Ι** - часть изображения, на которую произошел перезахват, тогда  $\mathbf{I}_n = \mathbf{I}$  для всех *n*. Для этого частного случая равенство (1) можно записать следующим образом:

$$
\mathbf{E_n} = (\mathbf{E}_0 - \mathbf{I})(1 - \alpha)^n + \mathbf{I}.\tag{2}
$$

Можно показать, что в этом случае коэффициент корреляции Е, и I вычисляется по формуле

$$
\rho(\mathbf{E}_n, \mathbf{I}) = \rho((\mathbf{E}_0 - \mathbf{I})(1 - \alpha)^n + \mathbf{I}, \mathbf{I}) =
$$
\n
$$
= \left[ 1 + \frac{(1 - \rho^2(\mathbf{E}_0, \mathbf{I}))(1 - \alpha)^{2n}}{\left( \rho(\mathbf{E}_0, \mathbf{I})(1 - \alpha)^n + \frac{\sigma_I}{\sigma_{E_0}}(1 - (1 - \alpha)^n) \right)^2} \right],
$$
\n(3)

где  $\sigma_{l}$ - стандартное отклонение ложного объекта,  $\sigma_{E}$  стандартное отклонение эталона на *п*-ном кадре.

В реальности на изображении присутствует шум, поэтому более правильно писать  $I_n = I + \Phi_n$ , где  $\Phi_n$ - добавка, обусловленная шумом. Будем считать, что шум некоррелирован с изображением и шумовые добавки к разным кадрам некоррелированы между собой. Тогда с учетом шума формула (3) записывается следующим образом:

$$
\rho_n = \rho(\mathbf{E}_n, \mathbf{I}_n) =
$$
\n
$$
= \rho_{\infty} \left( 1 + \frac{\left(1 - (\rho_0 / \rho_{\infty})^2\right) \left(1 - \alpha\right)^{2n}}{\left((\rho_0 / \rho_{\infty})(1 - \alpha)^n + k(1 - (1 - \alpha)^n)\right)^2}\right)^{-1/2},
$$
\n(4)

где  $k = \sigma_I / \sigma_E$ ,  $\rho_0 = \rho(\mathbf{E}_0, \mathbf{I}_0)$ , а  $\rho_\infty$  - масштабный коэффициент, имеющий смысл коэффициента корреляции при  $n \rightarrow \infty$ . Вследствие шума всегда  $\rho_{\infty}$  <1.

#### 4. ОБНАРУЖЕНИЕ ПЕРЕЗАХВАТА

Задача обнаружения перезахвата сводится к поиску на графике коэффициента корреляции от времени зависимости вида (4). Эту задачу можно свести к проблеме обнаружения на графике участка прямой с угловым коэффициентом  $-\ln(1-\alpha)$ . Для этого необходимо разрешить (4) относительно  $(1-\alpha)^{-n}$  и прологарифмировать обе части полученного равенства. В итоге получим

$$
-n\ln(1-\alpha) = \ln\left(1 + \frac{1}{k}\left(\frac{1 - (\rho_0/\rho_\infty)^2}{(\rho_\infty/\rho_n)^2 - 1}\right)^{1/2} - \frac{\rho_0}{k\rho_\infty}\right).
$$
 (5)

Обозначим  $\gamma = -\ln(1-\alpha)$  и  $y_n$  равным правой части (5), тогла

$$
y_n = \gamma n \tag{6}
$$

Искомый угловой коэффициент  $\gamma$  прямой (6) можно получить с помощью линейной регрессии в скользящем окне. В нашей реализации мы взяли длину окна равной  $1/\alpha$ . Формулы для углового коэффициента  $\gamma$  и его при использовании стандартного отклонения  $\sigma_{\nu}$ процедуры линейной регрессии можно найти, например, в [1]. Параметры  $\rho_0$ ,  $k = \sigma_I / \sigma_{E_0}$  вычисляются по первому кадру, попавшему в окно. Значение  $\rho_{\infty}$  - по кадру, непосредственно следующему за последним кадром, попавшим в окно.

Заметим, что правая часть (5) не всегда может быть вычислена, а лишь при условии  $\rho_n < \rho_n$  (предполагается, что  $\rho_0 < \rho_\infty$ , поскольку по смыслу задачи зависимость должна быть возрастающей). Будем считать набор входных данных  $y_n$  корректным, если условие  $\rho_n < \rho_n$  выполняется лля всех элементов скользящего окна.

Введем две гипотезы:

 $H_0$ :  $\gamma = \gamma^* = -\ln(1-\alpha)$  - перезахват;

 $H_1$ : $\gamma = 0$  или набор  $y_n$  для расчета  $\gamma$  некорректен (при некотором *n* нарушается условие  $\rho_n < \rho_n$ ) - нормальное сопровождение.

Построим логарифмическое отношение правдоподобия

$$
\Lambda(\gamma) = \ln \frac{e^{-\frac{\left(\gamma - \gamma^*\right)^2}{2\sigma_{\gamma}^2}}}{e^{-\frac{\gamma^2}{2\sigma_{\gamma}^2}}} = \left(\frac{\gamma^*}{\sigma_{\gamma}}\right)^2 \left(\frac{\gamma}{\gamma^*} - \frac{1}{2}\right).
$$
 (7)

Теперь рассмотрим т последовательных значений у и построим для них общее логарифмическое отношение правдоподобия следующим образом:

$$
\Lambda_m = \sum_{i=1}^m \Lambda(\gamma_i). \tag{8}
$$

Теперь сформулируем алгоритм обнаружения. Он состоит из следующих шагов:

- 1. В процессе сопровождения вычисляем значение (7) и находим такой кадр, для которого  $\Lambda(\gamma_1) > 0$ .
- 2. Накапливаем сумму (8), если текущий  $\gamma$ , таков, что  $\Lambda(\gamma_i) > 0$ . Если  $\gamma_i$  вычислить нельзя, или не выполняется условие  $\Lambda(\gamma_i) > 0$ , то переходим к шагу 1.
- 3. Если текущее значение суммы  $\Lambda_i > \eta$ , где  $\eta$  некоторый порог, то принимаем решение об успешном обнаружении перезахвата, иначе повторяем шаг 2.

По сути описанный выше алгоритм реализует метод последовательного анализа [2]. Отличие заключается в сбросе накопления суммы (8) на шаге 2, а также в том, что не используется нижний порог для  $\Lambda_i$ .

Значение порога  $\eta$  подбирается по тестовым примерам, и вопрос о его теоретической оценке пока остается ОТКРЫТЫМ.

Зависимость отношения правдоподобия (7) от времени представлена на рис. 2. Хорошо виден резкий рост (7) примерно через 100 кадров после перезахвата.

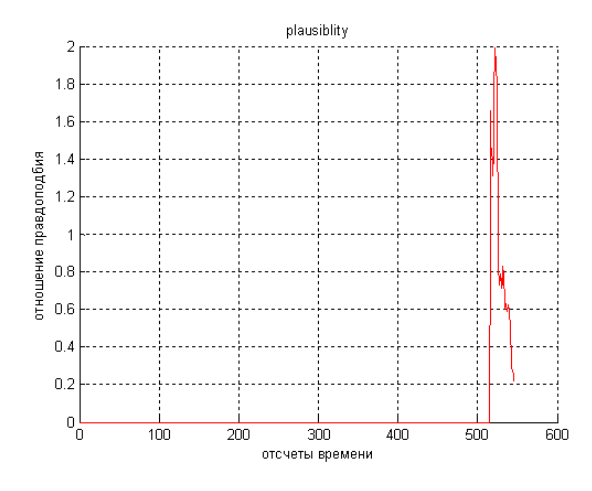

Рис. 2 Зависимость логарифмического отношения правдоподобия (7) от времени.

Величина задержки пропорциональна длине окна, которая, в свою очередь, связана с параметром  $\alpha$ . Поэтому задержка может быть существенно уменьшена путем увеличения  $\alpha$ .

Замечание. Оказывается, что если в формуле (7) вместо  $\sigma_{\nu}$ 

взять  $(\sigma_{\nu})^t$ , где показатель степени  $t > 1$  (в нашей реализации  $t = 2$ ), то эффективность обнаружения возрастает (уменьшается число ложных срабатываний при той же вероятности пропуска цели). Ясно, что при такой модификации алгоритма значение порога  $\eta$  должно быть полобрано заново.

#### 5. ЗАКЛЮЧЕНИЕ

Эффективность рассмотренного алгоритма обнаружения перезахвата на ложную цель подтверждена тестированием на различных тестовых видеозаписях с существенно отличающейся фоново-целевой обстановкой.

Наиболее перспективным представляется комбинирование описанного метода обнаружения перезахвата с другими обнаружения срыва сопровождения, метолами основанными на использовании адаптивных моделей объекта и фона. Для этого необходимо строить двухстадийные алгоритмы сопровождения, в которых на первой стадии определяются предварительные координаты объекта, а на второй стадии эти координаты используются корреляционном алгоритме в качестве первого  $\mathbf{R}$ приближения. При такой реализации корреляционная стадия будет достаточно быстрой за счет того, что вместо глобальной минимизации можно использовать локальную.

В двухстадийном алгоритме доступна информация о процессе слежения как с первой, так и со второй (корреляционной) сталии. Это позволит существенно увеличить эффективность обнаружения срыва сопровождения.

Заметим, что координаты, которые будут получаться после второй стадии, можно как использовать в дальнейшем в качестве координат цели, так и не использовать. В послелнем случае задачей второй стадии будет исключительно обнаружение перезахвата. В таком варианте алгоритма можно существенно увеличить значение параметра  $\alpha$ , тем самым резко сократив величину задержки обнаружения срыва сопровождения.

### 6. ССЫЛКИ

Медведев [1] Ивченко  $T.H.$  $H\Omega$ *<u>RRATAHUA</u>*  $\overline{\mathbf{R}}$ математическую статистику: Учебник. М.: Издательство ЛКИ, 2010. - 600 с.

[2] Харкевич А.А. Борьба с помехами. Издательство «Наука», Главная редакция физико-математической литературы, Москва, 1965.

#### Об авторах

Ефимов Андрей Сергеевич - инженер-электроник ЗАО НТЦ «ЭЛИНС», студент МИЭТ. Его алрес:  $d$ vveller@gmail.com

Козлитин Иван Алексеевич - научный сотрудник ЗАО НТЦ «ЭЛИНС», к.ф.-м.н. Его адрес: kozlitin@elins.ru